# **Pdf free Dave ramsey chapter 6 workbook review (Download Only)**

プロマネの心得と基本スキルを公開 日本一簡単なプロジェクトマネジャーの教科書 競争の戦略立案のコンセプト満載 分析 立案のフレームワークを創る コーチングの基本をビジュアルに展 開 日本一簡単な初歩からのコーチング 引き寄せ力アップのための全手順と全ツールを初公開 図やイラストを交えて説明するとともに それを無理なく実践できるような具体的なワークを準 備した この 引き寄せの法則 を活用すれば どんな現実 物 事 人 環境 境遇等 でも引き寄せられ 自らを成功に導くことができる 不況を抜け出す差別化戦略とは 分析 立案のフレームワー クを作る この商品はタブレットなど大きいディスプレイを備えた端末で読むことに適しています また 文字だけを拡大することや 文字列のハイライト 検索 辞書の参照 引用などの機能が使 用できません コーチングは マネジメントはもちろんコミュニケーションスキルとしても有用なテクニックです 本書は これからコーチングを学ぼうとしているあなたを対象に コーチングを 基礎から解説した入門書です また すぐに実践できるよう解説ばかりでなく 図解 イラストや 身近なケース 設問も用意しました 設問に回答したり 読んだところまでを試していくことでコー チングの意義や効果が少しずつ理解できるよう工夫しています この商品はタブレットなど大きいディスプレイを備えた端末で読むことに適しています また 文字だけを拡大することや 文字 列のハイライト 検索 辞書の参照 引用などの機能が使用できません あなたはマネジメントの父と呼ばれるドラッカーが考案した 経営戦略 について どれだけ理解できているでしょうか ビ ジネスでは わかっているふり は厳禁です 本書は ドラッカーの経営戦略をどのぐらい理解しているか確認できる テキスト 問題集です また 激変する経営環境に対応するための現状分析と  $\cap$ nnnnnn nnnnnn $\cap$ nnnnnnnnnn $\cap$ nnnnnnnnnnnnnn $\cap$ n take your students into the next millennium with the new exploring microsoft office 2000 professional series grauer and barber s long established hands on approach and conceptual framework helps students master important concepts as well as the newest features of the powerful office 2000 environment this manual has been prepared for instructors using insurance handbook for the medical office 9th ed in medical insurance

classes or as a supplement in administrative medical assisting classes the most complete coverage of the office xp curriculum available so you can go beyond the basics and get certified when learning how to use office xp just isn t enough exploring office xp by grauer and barber teaches you when and

why to perform tasks in xp grauer and barber s text is a superior office xp reference tool for you to use in class on personal projects or on the job hands on exercises in each chapter step by step in chapter reviews of the topics covered new integrated exercises practice using multiple applications together in text boxes get tips on pitfalls and shortcuts to make using office xp easier prenhall com grauer your on line resource to explore microsoft r office xp use the interactive study guide use the student data files use the on line exercises beginner users will get the answers they need to their excel for windows questions in this colorfully illustrated book employing a unique graphical approach to simple tasks this easy to use book provides immediate help on basic tasks providing all the steps needed to finish a project at one time ziff davis  $\Box \Box \Box \Box \Box \Box$ powerpoint $\Box \Box \Box \Box \Box \Box \Box \Box \Box \Box \Box \Box \Box \Box \Box \Box$ ]በበበበበበበበበበ excel vba∏በበበበበበበበበበበበ powerpoint[]በበበበበበበ] excel[]word[][][] [][][powerpoint condination conderpoint the powerpoint of powerpoint and powerpoint and an approximation and a control to the ります そのお手伝いをさせていただくのが本書の役割です オブジェクトブラウザーの引き方 読み方を徹底解説 オブジェクトブラウザーというvbeのツールを使いながら 丹念に調べるこ とを繰り返す必要があります はじめのうちは 少し面倒に感じるかもしれませんが オブジェクトブラウザーを調べ イメージすることの積み重ねによって powerpoint vbaの理解 は少しずつ深まります 資料作成の繰り返し作業がはかどる 本書により スライドへの画像挿入の繰り返し tsv タブ区切り のファイルからの表の生成 スライドの文字の抽出 など よくあ  $\Box$ החרורות המסטרים החרורות המסטרים החרורות החרורות החרורות this book introduces microsoft excel 2002 users to the when and why of performing tasks and up to date information on current applications chapter topics cover list and data management 3 d workbooks and file linking automating repetitive tasks with macros and visual basic and auditing and templates for users of microsoft excel 2002 this first of its kind text provides comprehensive coverage of the theoretical and practical aspects of crime mapping as well as hands on instruction in the practical use of gis for the spatial analyses of crime data spatial aspects of crime theory and practice is the first book specifically designed to teach the theoretical and practical aspects of mapping for criminal justice purposes the authors include the

most current uses for gis in the criminal justice system theoretical aspects of the geography of crime and practical instruction and exercises on how to use gis to conduct crime mapping and spatial analysis of crime section iii of the book is a complete gis workbook including exercises and sample data to provide readers with an understanding of a full range of topics from entering data into a gis to advanced spatial analysis methods such as hot spot analysis and density mapping for introductory computer courses in microsoft office 2003 or courses in computer concepts with a lab component for microsoft office 2003 applications master the how and why of office 2003 students master the how and why of performing tasks in office and gain a greater understanding of how to use the individual applications together to solve business problems what are the qualifications that today s managers must have what skills are needed to move ahead in a company now in its ninth edition this book uncovers the dynamics of management in the context of a challenging and new work environment readers will learn about the responsibilities of a manager and what this means for their future careers through practical examples that are interwoven with core concepts and theories each step in this visual reference is displayed with callouts so you can see exactly where the action takes place on the screen it covers over 100 tasks including complete coverage of macros with info about vba basic techniques variables and arrays control statements interfacing with other macros debugging add ins and automation researched and tested on thousands of students at pc learning labs the techniques contained in this guide insure a solid foundation in microsoft excel readers will quickly learn to manipulate the many features of this powerful graphical spreadsheet program the book disk package concentrates on the spreadsheet features that most people use in the office every day daft s textbook contains up to date information on organizational theory supported by case studies and workshop exercises this comprehensive text provides complete coverage of the knowledge and skills nursing

assistants need to work in a long term care facility written at a 7th grade reading level the concise readable highly visual format appeals to learners of all levels the clear logical presentation of procedures with hundreds of large full color photos and drawings makes it easy for students to learn and understand this edition addresses the expanding role of the nursing assistant in long term care providing additional coverage of assisted living restraint alternatives transfers wound care elderly abuse and restorative nursing this exciting new text covers all of the essential content and skills required for basic nurse assisting courses in a unique and innovative style all the information is divided neatly into columns which prioritizes key concepts for readers in the main column so they can concentrate on the most important topics streamlined procedures are presented in a 2 column format with illustrations right next to the steps and with over 1 000 photographs and drawings students find this text visually stimulating students will also uncover all the tips and techniques safety topics and federal guidelines they need to be able to work in any setting this exciting new text covers all of the essential content and skills required for basic nurse assisting courses in a unique and innovative style all the information is divided neatly into columns which prioritizes key concepts for readers in the main column so they can concentrate on the most important topics streamlined procedures are presented in a 2 column format with illustrations right next to the steps and with over 1 000 photographs and drawings students find this text visually stimulating students will also uncover all the tips and techniques safety topics and federal guidelines they need to be able to work in any setting this book gives information on how to get started on microsoft excel worksheet basics databases charts graphics printing and keyboard shortcuts the authors of the bestselling windows 3 1 the visual learning guide apply their unique teaching style to the top rated spreadsheet program from microsoft hundreds of full color graphics combined with friendly straightforward text and logical layouts that

stimulate whole brain learning make it possible for readers to master their goals quickly and painlessly if you re looking for inside information and time saving tips to maximize the power of excel on your desktop and on the then look no further than the gold edition of the best selling microsoft excel 2000 bible author john walkenbach a leading authority on spreadsheet software has packed this book with valuable information for excel users at every level acquaint yourself with essential excel features and navigate through basic files and workbooks dive deep into spreadsheet make up and maintenance from controlling worksheet data to working with rows columns cells and ranges add visual elements to spreadsheets by formatting styles fonts and cell alignment plus build charts pictures and drawings investigate advanced techniques that enable you to create and use worksheet outlines link and consolidate worksheets and utilize arrays explore excel s internet tools and see how you can share data with other applications analyze data with excel and program excel 2000 with vba the bonus cd rom includes a fully functional trial version of power utility pak 2000 with 50 general purpose utilities and 40 custom worksheet functions examples and enhanced shortcut menus combine the mac s famous ease of use with the versatility of the world s most popular spreadsheet application and you have a powerful tool for crunching numbers running what if scenarios transforming mere data into meaningful charts and even managing databases of important information in excel 5 for macs for dummies professional software trainer and bestselling author greg harvey shows you how to realize excel s true potential concise easy to follow sections take you step by step through this spreadsheet program s many features including tip function and chart wizards visual basic macros and autofilter plus excel 5 for macs for dummies includes a handy cheat sheet you can keep nearby whenever you fire up excel on it you ll find everything from keyboard shortcuts to quick tips on performing essential tasks this anthology focuses on the writing process itself and on

fundamentals of compositional theory essays explore the psychology of composition research on writing anxiety the relationship of literary theory to composition and reading theory as it relates to the composing process the historical development of research methodologies in the field is examined with particular emphasis on evaluation methods and construction of effective writing sequences and assignments with recent educational trends toward basic writing even teachers of the most advanced composition classes will welcome the contributions on sentence structure spelling punctuation paragraphs and volcabulary development the essays that place composition within larger intellectual traditions will be particularly valuable to scholars currently extending their research into other disciplines two appendixes on text books and evaluation are designed to help composition educators and scholars select useful innovative texts and handbooks

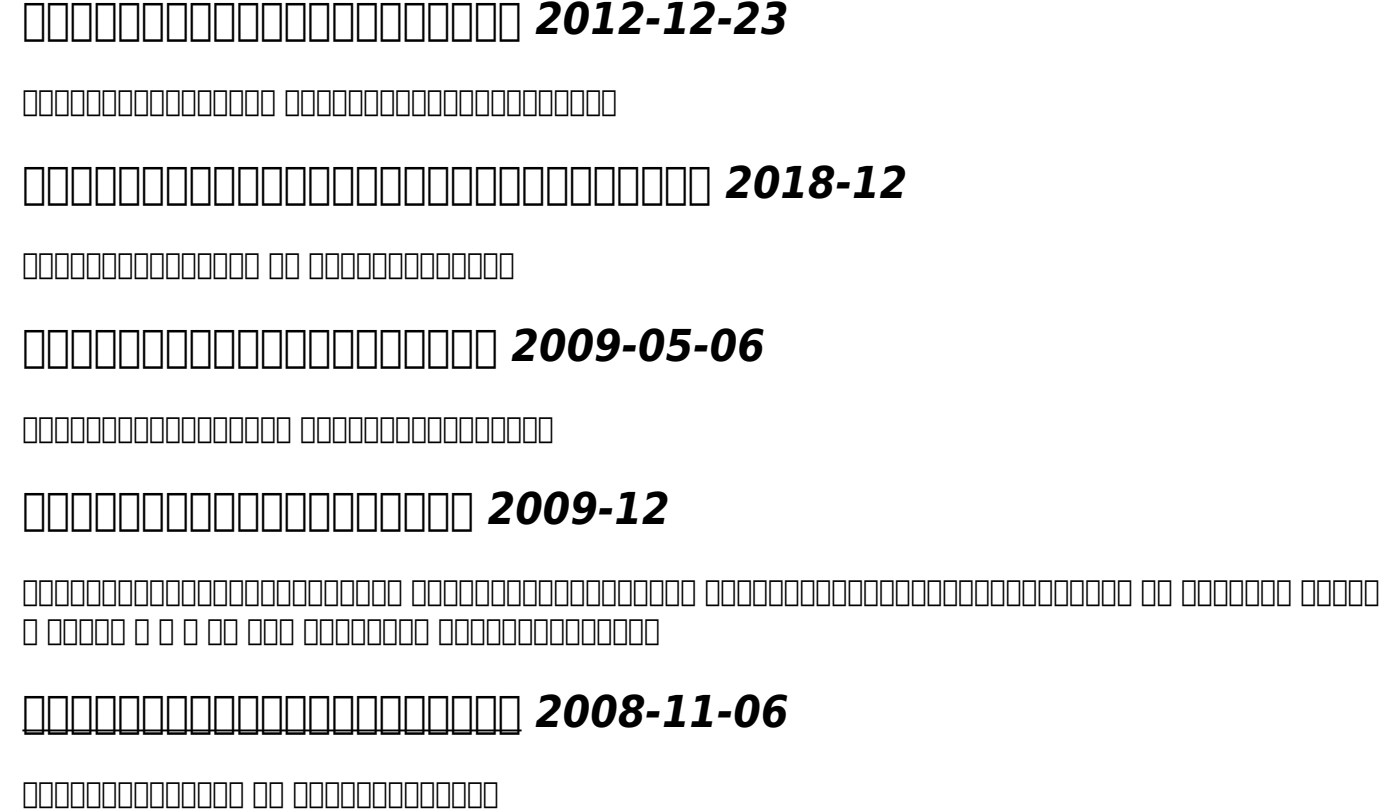

### **「ドラッカー経営戦略」実践ワークブック** *2009-06-23*

この商品はタブレットなど大きいディスプレイを備えた端末で読むことに適しています また 文字だけを拡大することや 文字列のハイライト 検索 辞書の参照 引用などの機能が使用できま せん コーチングは マネジメントはもちろんコミュニケーションスキルとしても有用なテクニックです 本書は これからコーチングを学ぼうとしているあなたを対象に コーチングを基礎から 解説した入門書です また すぐに実践できるよう解説ばかりでなく 図解 イラストや 身近なケース 設問も用意しました 設問に回答したり 読んだところまでを試していくことでコーチング <u>MOOD MARING DIA MARING DIA MARING DIA MEMBERI DIA MEMBERI DIA MEMBERI DIA MEMBERI DIA MEMBERI DIA MEMBERI DIA</u>

# *図解ポケット ベーシック・コーチング実践ワークブック 2018-12-23*

تحرص סיכולים כים טוטריטיטיט שטריטטיטטירים בין שטריטים בין מקורים המקורים מקורים בין מקורים המקורים המקורים בין せん あなたはマネジメントの父と呼ばれるドラッカーが考案した 経営戦略 について どれだけ理解できているでしょうか ビジネスでは わかっているふり は厳禁です 本書は ドラッカーの 経営戦略をどのぐらい理解しているか確認できる テキスト 問題集です また 激変する経営環境に対応するための現状分析と理想事業の設計にも使えます ページをめくり 問題を回答してい <u>LUUU VUUUUUUUUUUU S</u>

# **図解ポケット ドラッカーの経営戦略 実践ワークブック** *2018-11-15*

take your students into the next millennium with the new exploring microsoft office 2000 professional series grauer and barber s long established hands on approach and conceptual framework helps students master important concepts as well as the newest features of the powerful office 2000 environment

# **Exploring Microsoft Excel 2000** *1999*

this manual has been prepared for instructors using insurance handbook for the medical office 9th ed in medical insurance classes or as a supplement in administrative medical assisting classes

#### **Teaching Language in Context** *1986*

the most complete coverage of the office xp curriculum available so you can go beyond the basics and get certified when learning how to use office xp just isn t enough exploring office xp by grauer and barber teaches you when and why to perform tasks in xp grauer and barber s text is a superior office xp reference tool for you to use in class on personal projects or on the job hands on exercises in each chapter step by step in chapter reviews of the topics covered new integrated exercises practice using multiple applications together in text boxes get tips on pitfalls and shortcuts to make using office xp easier prenhall com grauer your on line resource to explore microsoft r office xp use the interactive study guide use the student data files use the on line exercises

#### **Algebra 2 Chapter 6 Resource Masters** *2002-05*

beginner users will get the answers they need to their excel for windows questions in this colorfully illustrated book employing a unique graphical approach to simple tasks this easy to use book provides immediate help on basic tasks providing all the steps needed to finish a project at one time ziff davis

# **The American Journey** *2003*

応用できる基本が身に付くpowerpointマクロの入門書 本書は vbaのif文やループ処理 変数といった基本的な概念については excel vbaで経験者されている方に向け **Dowerpoint**DDDDDDD excel wordDDD DDDpowerpoint DDDDDDDDDDDDDD DDDDowerpoint DDD は powerpointのオブジェクト構造について 基礎から順に積み上げるように理解する必要があります そのお手伝いをさせていただくのが本書の役割です オブジェクトブラウザーの 引き方 読み方を徹底解説 オブジェクトブラウザーというvbeのツールを使いながら 丹念に調べることを繰り返す必要があります はじめのうちは 少し面倒に感じるかもしれませんが オ **JOUDDIDDIDIOINE powerpoint vbannnnnnnnnn** 画像挿入の繰り返し tsv タブ区切り のファイルからの表の生成 スライドの文字の抽出 など よくある資料作成時の繰り返し作業を自動化する方法を 豊富な図解と実践的なサンプルで学 <u>AND UU VUUUU</u>

### **Insurance Handbook for the Medical Office** *2006*

this book introduces microsoft excel 2002 users to the when and why of performing tasks and up to date information on current applications chapter topics cover list and data management 3 d workbooks and file linking automating repetitive tasks with macros and visual basic and auditing and templates for users of microsoft excel 2002

#### **Instructor's Manual to Accompany The Paralegal's**

#### **Introduction to Business Organizations** *1997*

this first of its kind text provides comprehensive coverage of the theoretical and practical aspects of crime mapping as well as hands on instruction in the practical use of gis for the spatial analyses of crime data spatial aspects of crime theory and practice is the first book specifically designed to teach the theoretical and practical aspects of mapping for criminal justice purposes the authors include the most current uses for gis in the criminal justice system theoretical aspects of the geography of crime and practical instruction and exercises on how to use gis to conduct crime mapping and spatial analysis of crime section iii of the book is a complete gis workbook including exercises and sample data to provide readers with an understanding of a full range of topics from entering data into a gis to advanced spatial analysis methods such as hot spot analysis and density mapping

# **Arrest and Control/baton** *1998*

for introductory computer courses in microsoft office 2003 or courses in computer concepts with a lab component for microsoft office 2003 applications master the how and why of office 2003 students master the how and why of performing tasks in office and gain a greater understanding of how to use the individual applications together to solve business problems

### **Ie Found of Astronomy** *2002-05*

what are the qualifications that today s managers must have what skills are needed to move ahead in a company now in its ninth edition this book uncovers the dynamics of management in the context of a challenging and new work environment readers will learn about the responsibilities of a manager and what this means for their future careers through practical examples that are interwoven with core concepts and theories

# **Exploring Microsoft Office XP Professional** *2001-08*

each step in this visual reference is displayed with callouts so you can see exactly where the action takes place on the screen it covers over 100 tasks including complete coverage of macros with info about vba basic techniques variables and arrays control statements interfacing with other macros debugging add ins and automation

#### **How to Use Excel** *1994*

researched and tested on thousands of students at pc learning labs the techniques contained in this guide insure a solid foundation in microsoft excel readers will quickly learn to manipulate the many features of this powerful graphical spreadsheet program the book disk package concentrates on the spreadsheet features that most people use in the office every day

# **NNNNNNNPowerPoint VBANNN NNNNNNNNNNNNNNNNNNNNNNNNNNNN** *2020-01-24*

daft s textbook contains up to date information on organizational theory supported by case studies and workshop exercises

### **Exploring Microsoft Excel 2002** *2001-08*

this comprehensive text provides complete coverage of the knowledge and skills nursing assistants need to work in a long term care facility written at a 7th grade reading level the concise readable highly visual format appeals to learners of all levels the clear logical presentation of procedures with hundreds of large full color photos and drawings makes it easy for students to learn and understand this edition addresses the expanding role of the nursing assistant in long term care providing additional coverage of assisted living restraint alternatives transfers wound care elderly abuse and restorative nursing

# **Spatial Aspects of Crime** *2004*

this exciting new text covers all of the essential content and skills required for basic nurse assisting courses in a unique and innovative style all the information is divided neatly into columns which prioritizes key concepts for readers in the main column so they can concentrate on the most

important topics streamlined procedures are presented in a 2 column format with illustrations right next to the steps and with over 1 000 photographs and drawings students find this text visually stimulating students will also uncover all the tips and techniques safety topics and federal guidelines they need to be able to work in any setting

### *Excel 2003 2004-03*

this exciting new text covers all of the essential content and skills required for basic nurse assisting courses in a unique and innovative style all the information is divided neatly into columns which prioritizes key concepts for readers in the main column so they can concentrate on the most important topics streamlined procedures are presented in a 2 column format with illustrations right next to the steps and with over 1 000 photographs and drawings students find this text visually stimulating students will also uncover all the tips and techniques safety topics and federal guidelines they need to be able to work in any setting

#### *WIE International Student Edition Management 2007-03*

this book gives information on how to get started on microsoft excel worksheet basics databases charts graphics printing and keyboard shortcuts

# **Critical Thinking Im** *2001-05*

the authors of the bestselling windows 3 1 the visual learning guide apply their unique teaching style to the top rated spreadsheet program from microsoft hundreds of full color graphics combined with friendly straightforward text and logical layouts that stimulate whole brain learning make it possible for readers to master their goals quickly and painlessly

# **Motion, Forces, and Energy** *2002*

if you re looking for inside information and time saving tips to maximize the power of excel on your desktop and on the then look no further than the gold edition of the best selling microsoft excel 2000 bible author john walkenbach a leading authority on spreadsheet software has packed this book with valuable information for excel users at every level acquaint yourself with essential excel features and navigate through basic files and workbooks dive deep into spreadsheet make up and maintenance from controlling worksheet data to working with rows columns cells and ranges add visual elements to spreadsheets by formatting styles fonts and cell alignment plus build charts pictures and drawings investigate advanced techniques that enable you to create and use worksheet outlines link and consolidate worksheets and utilize arrays explore excel s internet tools and see how you can share data with other applications analyze data with excel and program excel 2000 with vba the bonus cd rom includes a fully functional trial version of power utility pak 2000 with 50 general purpose utilities and 40 custom worksheet functions examples and enhanced shortcut menus

# **Excel Programming** *2002*

combine the mac s famous ease of use with the versatility of the world s most popular spreadsheet application and you have a powerful tool for crunching numbers running what if scenarios transforming mere data into meaningful charts and even managing databases of important information in excel 5 for macs for dummies professional software trainer and bestselling author greg harvey shows you how to realize excel s true potential concise easy to follow sections take you step by step through this spreadsheet program s many features including tip function and chart wizards visual basic macros and autofilter plus excel 5 for macs for dummies includes a handy cheat sheet you can keep nearby whenever you fire up excel on it you ll find everything from keyboard shortcuts to quick tips on performing essential tasks

# **Mastering and Using Microsoft Excel 7 for Windows 95** *1996-10*

this anthology focuses on the writing process itself and on fundamentals of compositional theory essays explore the psychology of composition research on writing anxiety the relationship of literary theory to composition and reading theory as it relates to the composing process the historical development of research methodologies in the field is examined with particular emphasis on evaluation methods and construction of effective writing sequences and assignments with recent educational trends toward basic writing even teachers of the most advanced composition classes will welcome the contributions on sentence structure spelling punctuation paragraphs and volcabulary development the essays that place composition within larger intellectual traditions will be particularly valuable to scholars currently extending their research into other disciplines two appendixes on text books and evaluation are designed to help composition educators and scholars select useful innovative texts and handbooks

### *PC Learning Labs Teaches Microsoft Excel for Windows 95 1995*

# **Solutions Manual to Study Guide and Working Papers for College Accounting** *1999-04*

#### **Organization Theory and Design** *2004*

*Instructor's Guide for Mosbys Long Term Care Assistants*

**Instructors Guide T/A Basic Nurse Assisting** *2004-08-30*

*Transparency Acetates T/A Nurse Assisting 2004-08-30*

**Microsoft Excel Function Reference** *1992*

*Glencoe Accounting, Accounting Systems and Procedures, Textbook 1988-01-01*

*Excel 5 for Windows 1994*

**Microsoft Excel 2000 Bible** *2000-02-11*

#### **Excel 5 For Macs For Dummies** *1994-09-01*

#### **Research in Composition and Rhetoric** *1984-11-20*

**Food for Today** *2000*

- [ssc model test exam paper2015 \(PDF\)](https://2021philips.mombaby.com.tw/m/pub/exe?PUB=ssc%20model%20test%20exam%20paper2015.pdf)
- [engineering mathematics sureshan \(Download Only\)](https://2021philips.mombaby.com.tw/j/book/url?PDF=engineering%20mathematics%20sureshan.pdf)
- [facility design and management handbook .pdf](https://2021philips.mombaby.com.tw/o/ebook/url?EBOOK=facility%20design%20and%20management%20handbook.pdf)
- [operation yao ming the chinese sports empire american big business and the making of an nba](https://2021philips.mombaby.com.tw/v/book/exe?PDF=operation%20yao%20ming%20the%20chinese%20sports%20empire%20american%20big%20business%20and%20the%20making%20of%20an%20nba%20superstar.pdf) [superstar .pdf](https://2021philips.mombaby.com.tw/v/book/exe?PDF=operation%20yao%20ming%20the%20chinese%20sports%20empire%20american%20big%20business%20and%20the%20making%20of%20an%20nba%20superstar.pdf)
- [husqvarna chainsaw 142 manual Copy](https://2021philips.mombaby.com.tw/e/ebook/data?EBOOK=husqvarna%20chainsaw%20142%20manual.pdf)
- [photoshop for photographers complete photoshop training for photographers \[PDF\]](https://2021philips.mombaby.com.tw/c/doc/visit?EBOOK=photoshop%20for%20photographers%20complete%20photoshop%20training%20for%20photographers.pdf)
- [repair manual for 94 chevy camaro gmaund \(2023\)](https://2021philips.mombaby.com.tw/j/doc/visit?PDF=repair%20manual%20for%2094%20chevy%20camaro%20gmaund.pdf)
- [maths grade 11 term 2 june paper 1 \(PDF\)](https://2021philips.mombaby.com.tw/n/pub/slug?PDF=maths%20grade%2011%20term%202%20june%20paper%201.pdf)
- [this i believe life lessons mmahut \(2023\)](https://2021philips.mombaby.com.tw/b/pdf/url?PUB=this%20i%20believe%20life%20lessons%20mmahut.pdf)
- red wine quide types .pdf
- [contesting gender quotas a typology of resistance \(2023\)](https://2021philips.mombaby.com.tw/v/doc/slug?PDF=contesting%20gender%20quotas%20a%20typology%20of%20resistance.pdf)
- tektronix 454 user quide Full PDF
- [answer key advanced accounting fifth edition \[PDF\]](https://2021philips.mombaby.com.tw/h/pub/goto?PUB=answer%20key%20advanced%20accounting%20fifth%20edition.pdf)
- [strategies for successful writing 11th edition Copy](https://2021philips.mombaby.com.tw/d/ebook/list?PUB=strategies%20for%20successful%20writing%2011th%20edition.pdf)
- [special edition using microsoft project 2002 .pdf](https://2021philips.mombaby.com.tw/a/doc/data?BOOK=special%20edition%20using%20microsoft%20project%202002.pdf)
- study quide solutions manual organic chemistry vollhardt (Read Only)
- [soccer a nonfiction companion to magic tree house merlin mission 24 soccer on sunday magic](https://2021philips.mombaby.com.tw/p/doc/list?PDF=soccer%20a%20nonfiction%20companion%20to%20magic%20tree%20house%20merlin%20mission%2024%20soccer%20on%20sunday%20magic%20tree%20house%20r%20fact%20tracker.pdf) [tree house r fact tracker \[PDF\]](https://2021philips.mombaby.com.tw/p/doc/list?PDF=soccer%20a%20nonfiction%20companion%20to%20magic%20tree%20house%20merlin%20mission%2024%20soccer%20on%20sunday%20magic%20tree%20house%20r%20fact%20tracker.pdf)
- [upside down why new homebuyers will end up with negative equity \(PDF\)](https://2021philips.mombaby.com.tw/z/pub/exe?EBOOK=upside%20down%20why%20new%20homebuyers%20will%20end%20up%20with%20negative%20equity.pdf)
- [human communication devito 12 edition Copy](https://2021philips.mombaby.com.tw/z/pdf/exe?DOC=human%20communication%20devito%2012%20edition.pdf)
- [nutrition now five edition \(2023\)](https://2021philips.mombaby.com.tw/h/doc/go?EPUB=nutrition%20now%20five%20edition.pdf)
- [moll cutpurse her true history \(PDF\)](https://2021philips.mombaby.com.tw/w/ebook/exe?BOOK=moll%20cutpurse%20her%20true%20history.pdf)
- [fishers of men the gripping true story of a british undercover agent in northern ireland \(Read](https://2021philips.mombaby.com.tw/v/book/go?BOOK=fishers%20of%20men%20the%20gripping%20true%20story%20of%20a%20british%20undercover%20agent%20in%20northern%20ireland.pdf) [Only\)](https://2021philips.mombaby.com.tw/v/book/go?BOOK=fishers%20of%20men%20the%20gripping%20true%20story%20of%20a%20british%20undercover%20agent%20in%20northern%20ireland.pdf)
- [195cc tecumseh ohv engine parts \(2023\)](https://2021philips.mombaby.com.tw/g/pub/upload?PDF=195cc%20tecumseh%20ohv%20engine%20parts.pdf)
- [engineering mathematics 1 solved question with answer \(2023\)](https://2021philips.mombaby.com.tw/a/ebook/list?EPDF=engineering%20mathematics%201%20solved%20question%20with%20answer.pdf)
- [molarity and molality notes practice answer Full PDF](https://2021philips.mombaby.com.tw/u/pub/url?DOC=molarity%20and%20molality%20notes%20practice%20answer.pdf)
- [restore me wrecked 2 \(Download Only\)](https://2021philips.mombaby.com.tw/b/pub/visit?EBOOK=restore%20me%20wrecked%202.pdf)